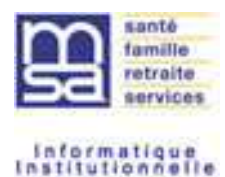

Référence Guide d'implémentation de l'API M2M MSA – Formats retours

# **M2M Tiers Déclarants – Formats des retours A G O R A**

Historique du document :

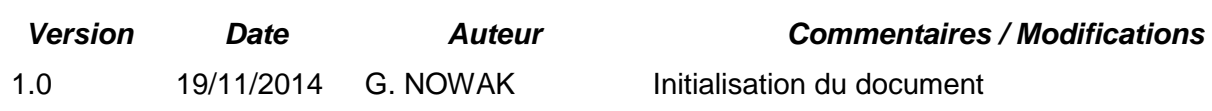

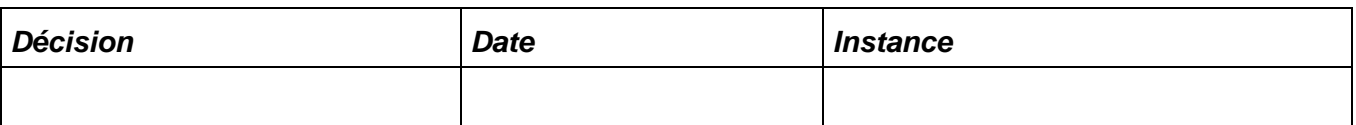

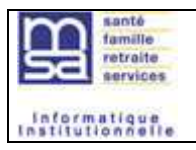

# **Sommaire**

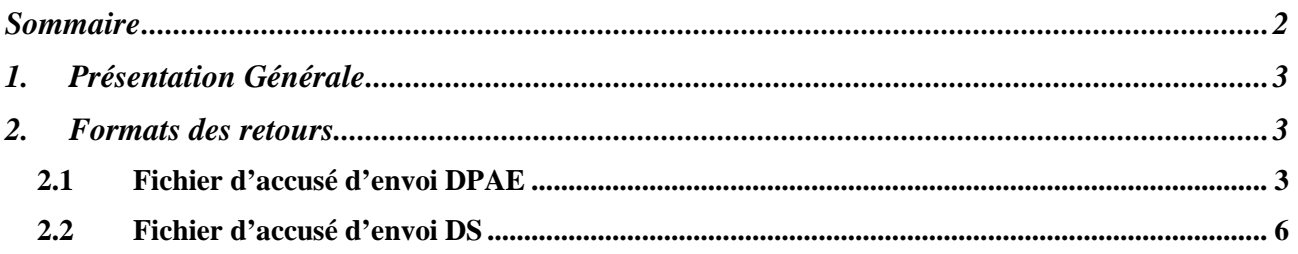

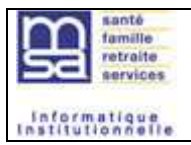

## **1. Présentation Générale**

Ce document est une annexe au guide d'implémentation à destination de tous les outils informatiques souhaitant s'interfacer automatiquement avec le SI MSA pour les dépôts de fichiers DS, DPAE. L'objectif est de spécifier le format des fichiers retours DS et DPAE de l'API afin de permettre aux éditeurs d'automatiser la gestion de ces fichiers (téléchargement des retours).

Ce document s'adresse essentiellement :

- Aux éditeurs de logiciels,
- Aux clients de la MSA qui veulent automatiser le traitement de leurs déclarations.

## **2. Formats des retours**

## **2.1 Fichier d'accusé d'envoi DPAE**

Le format du fichier retour est identique à celui du fichier généré pour l'envoi, le système de dépôt complète automatiquement les zones en vert ci-dessous :

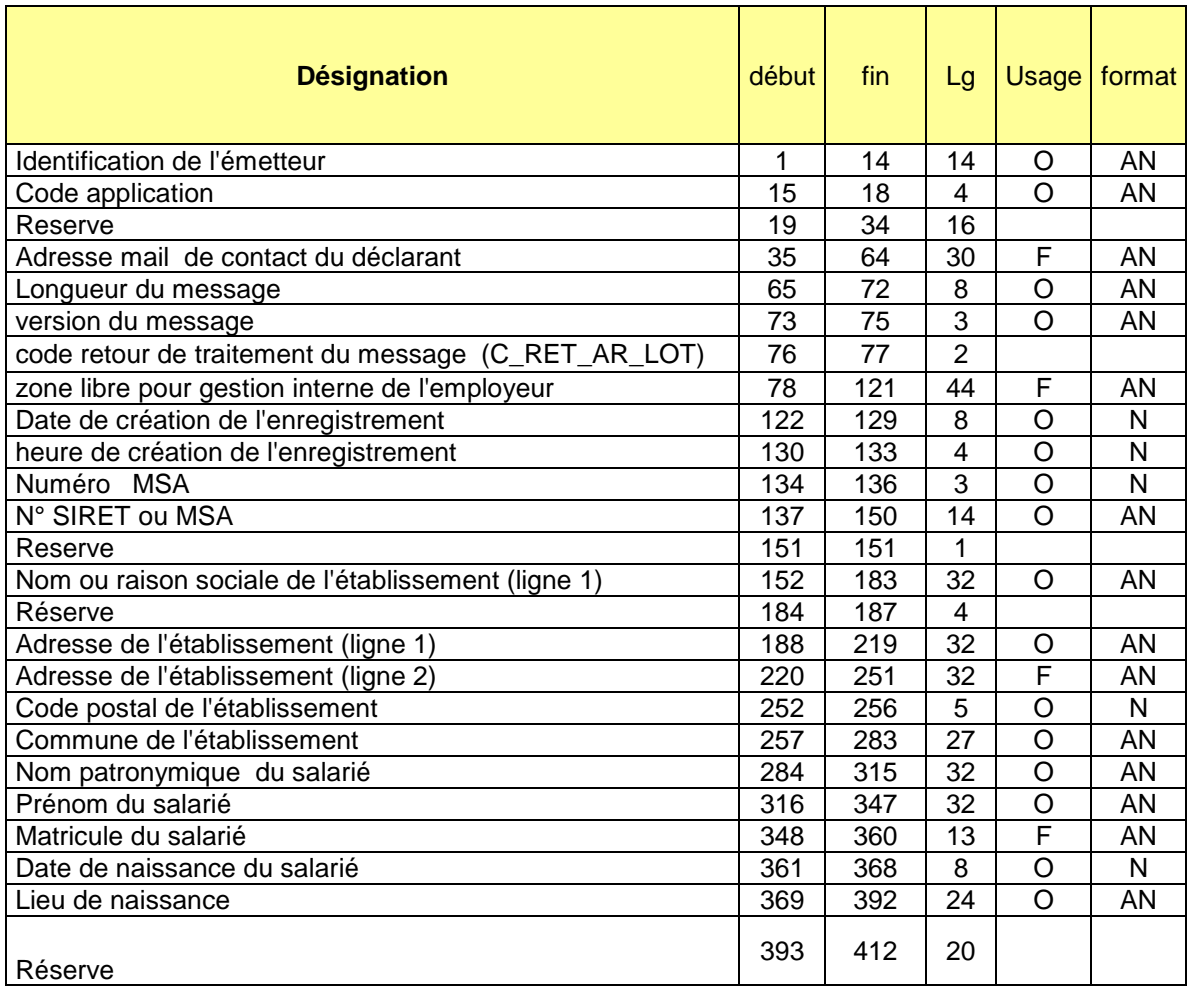

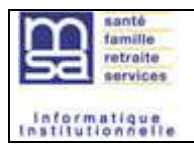

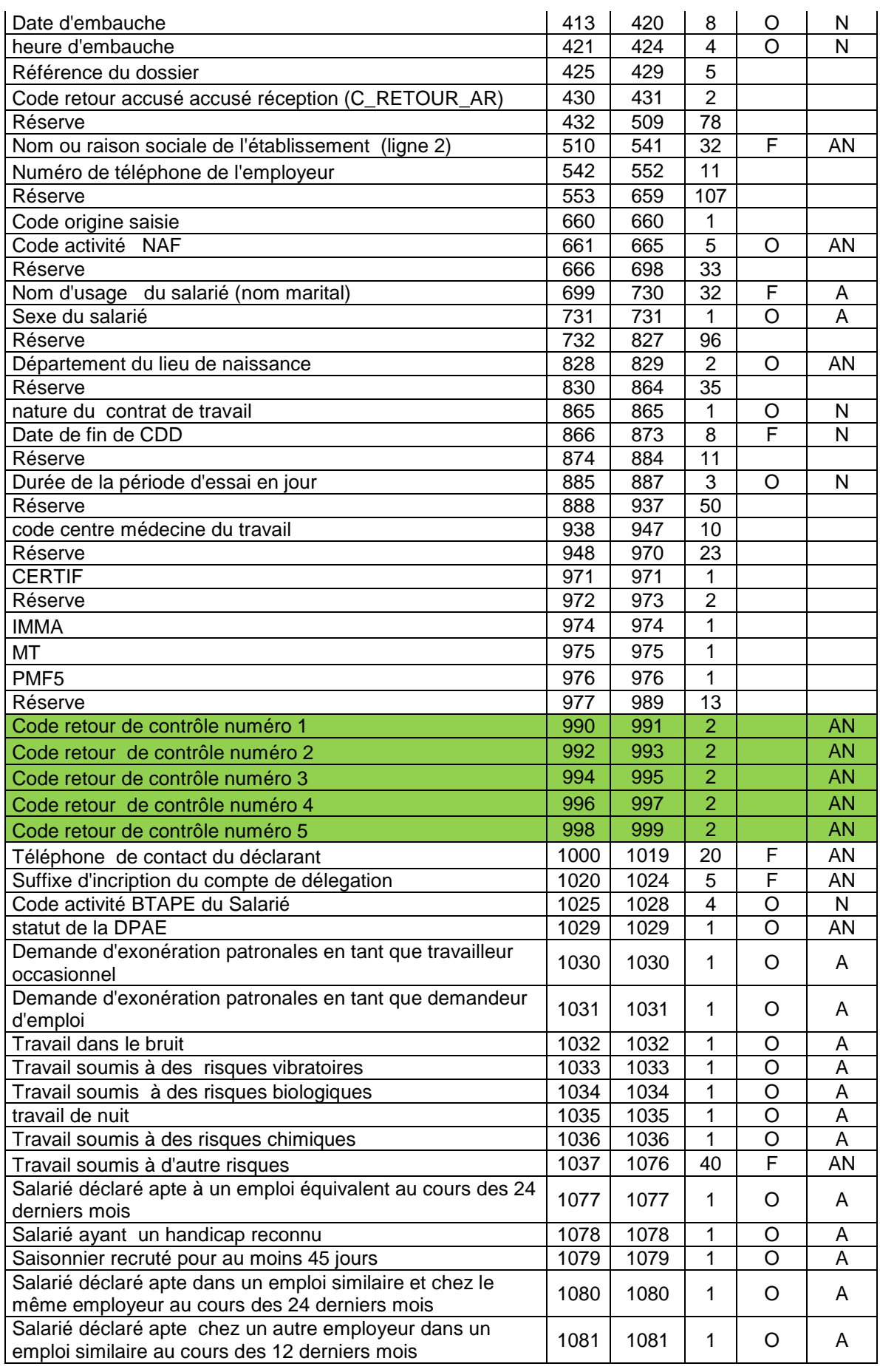

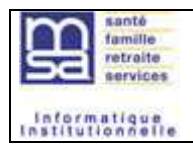

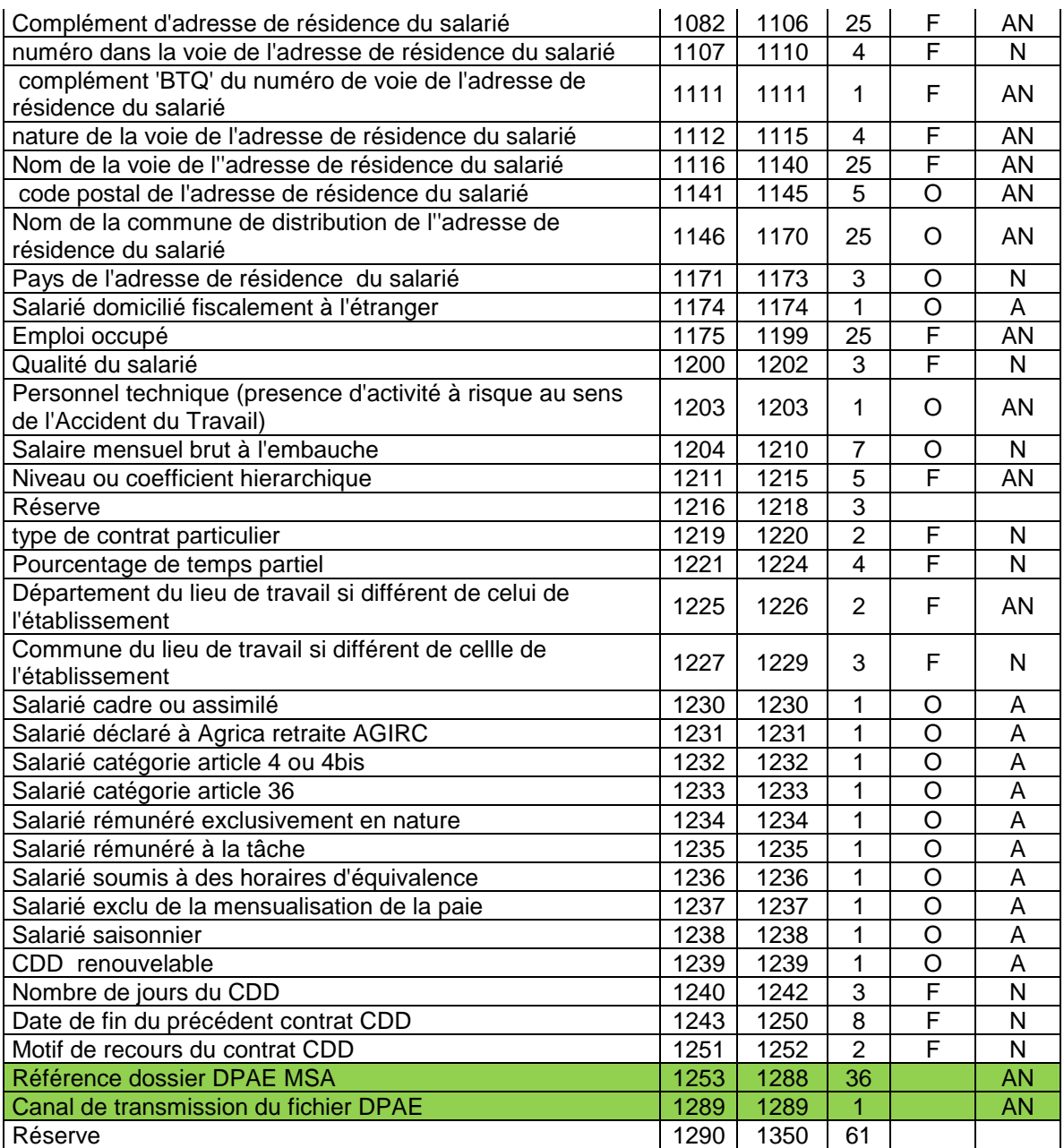

## Exemple de fichier avec zones complétées:

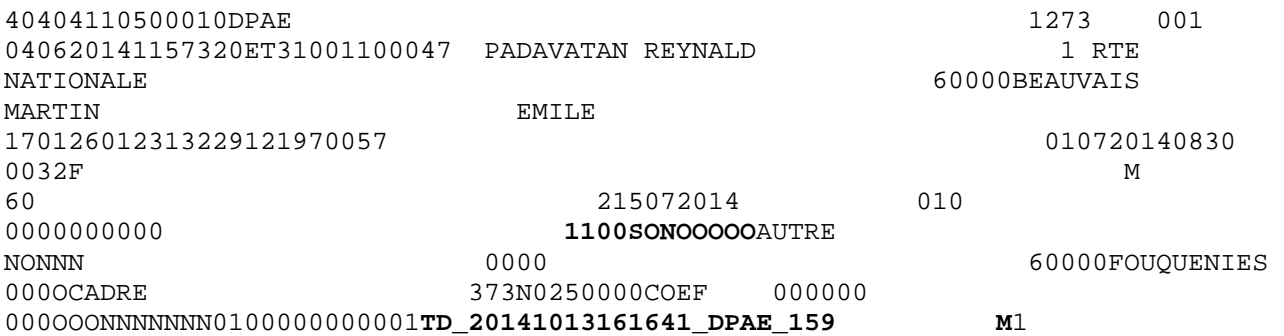

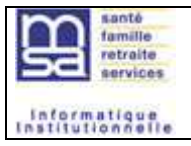

## **2.2 Fichier d'accusé d'envoi DS**

Ce fichier est un fichier délimité par le caractère ; avec les colonnes suivantes :

Date de dépôt de fichier;Nature déclaration;Identifiant déclarant;Type de dépôt;Canal;Etat du fichier;Référence MSA;Identifiant dossier;Référence dossier;Dénomination;Date dernière mise à jour;Détaration;Libellé de l'état;Code de l'anomalie;Libellé anomalie;Type anomalie

Exemples de retour :

21/05/2014;DS;11111111111111;Réel;Automatique;Distribué sans anomalie;M2M\_20140521141058\_DS\_368;14031939300018;;14031939300018;21/05/ 2014;OK;Transmis avec succès à la MSA [32];;;

21/05/2014;DS;11111111111111;Réel;Automatique;Distribué sans anomalie;M2M\_20140521141058\_DS\_368;14031939300017;;14031939300017;21/05/ 2014;OK;Transmis avec succès à la MSA [32];;;